#### Flink Cheat Sheet by [mliafol](http://www.cheatography.com/mliafol/) via [cheatography.com/70309/cs/39328/](http://www.cheatography.com/mliafol/cheat-sheets/flink)

### Cheatography

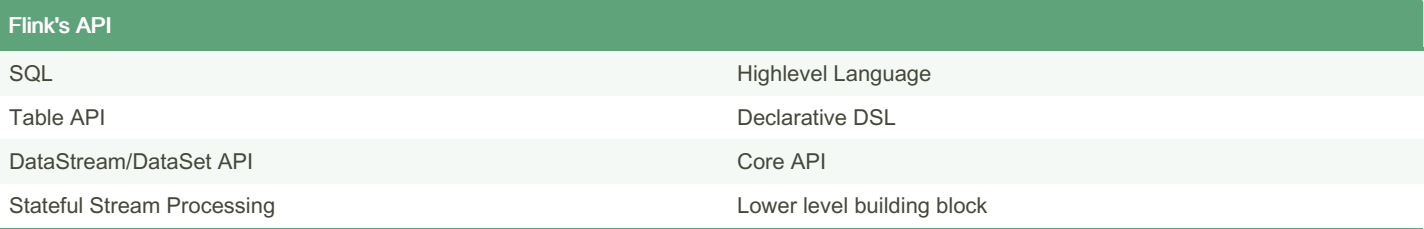

#### Flink architecture

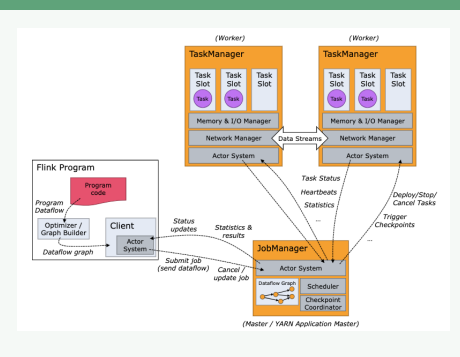

The client is not part of the runtime and program execution, but is used to prepare and send a dataflow to the JobManager. After that, client can disconnect(detached mode), or stay connected (attached mode)

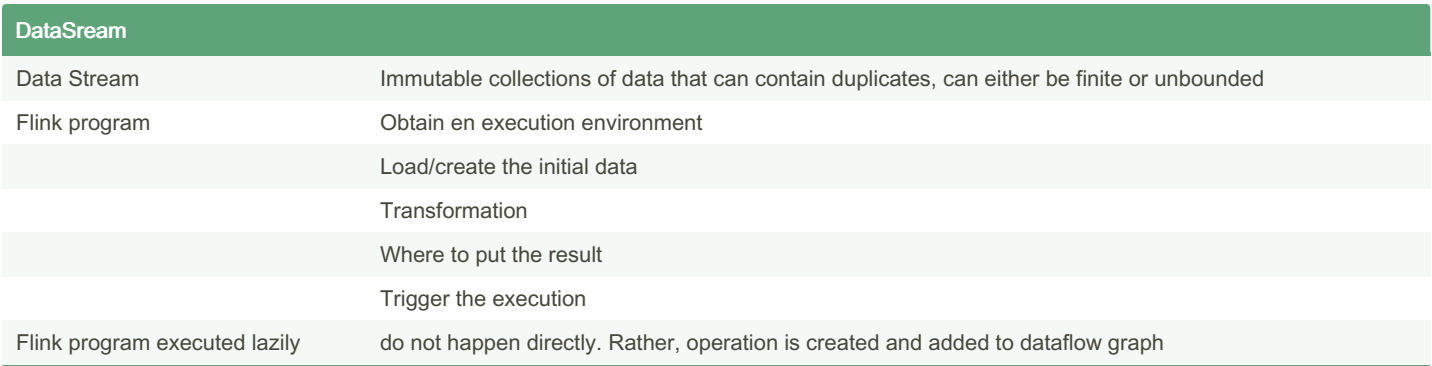

#### Datasource Overview

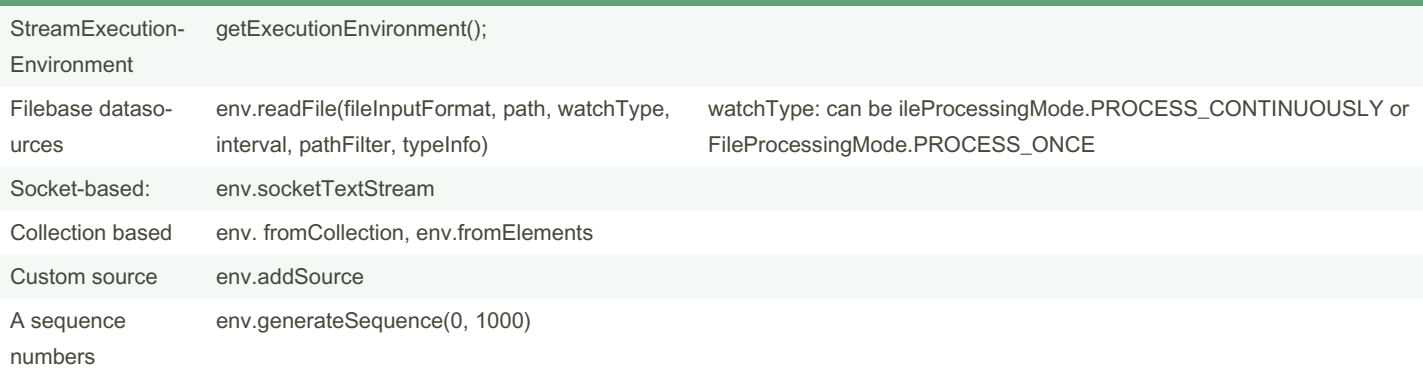

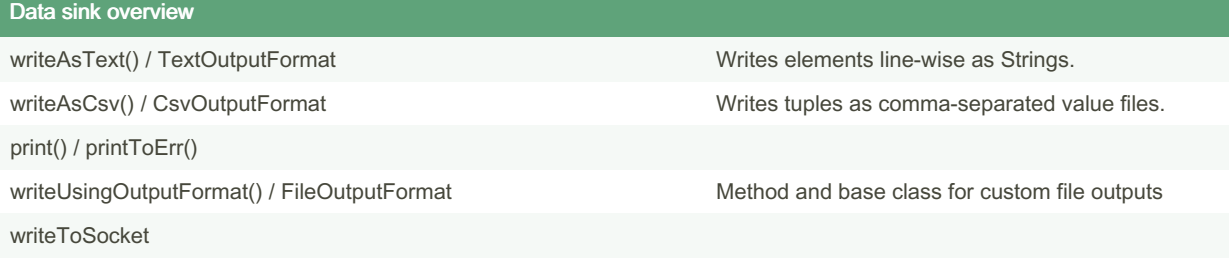

addSink

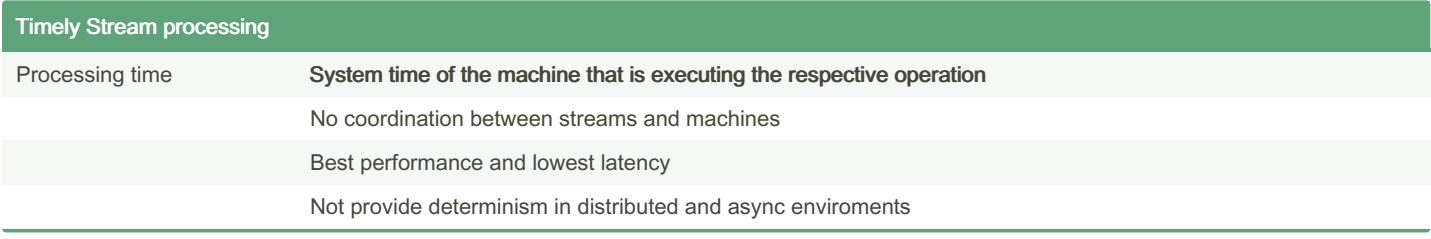

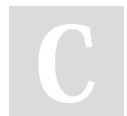

By mliafol [cheatography.com/mliafol/](http://www.cheatography.com/mliafol/)

Not published yet. Last updated 29th November, 2023. Page 2 of 5.

Sponsored by Readable.com Measure your website readability! <https://readable.com>

### Flink Cheat Sheet

# Cheatography

by [mliafol](http://www.cheatography.com/mliafol/) via [cheatography.com/70309/cs/39328/](http://www.cheatography.com/mliafol/cheat-sheets/flink)

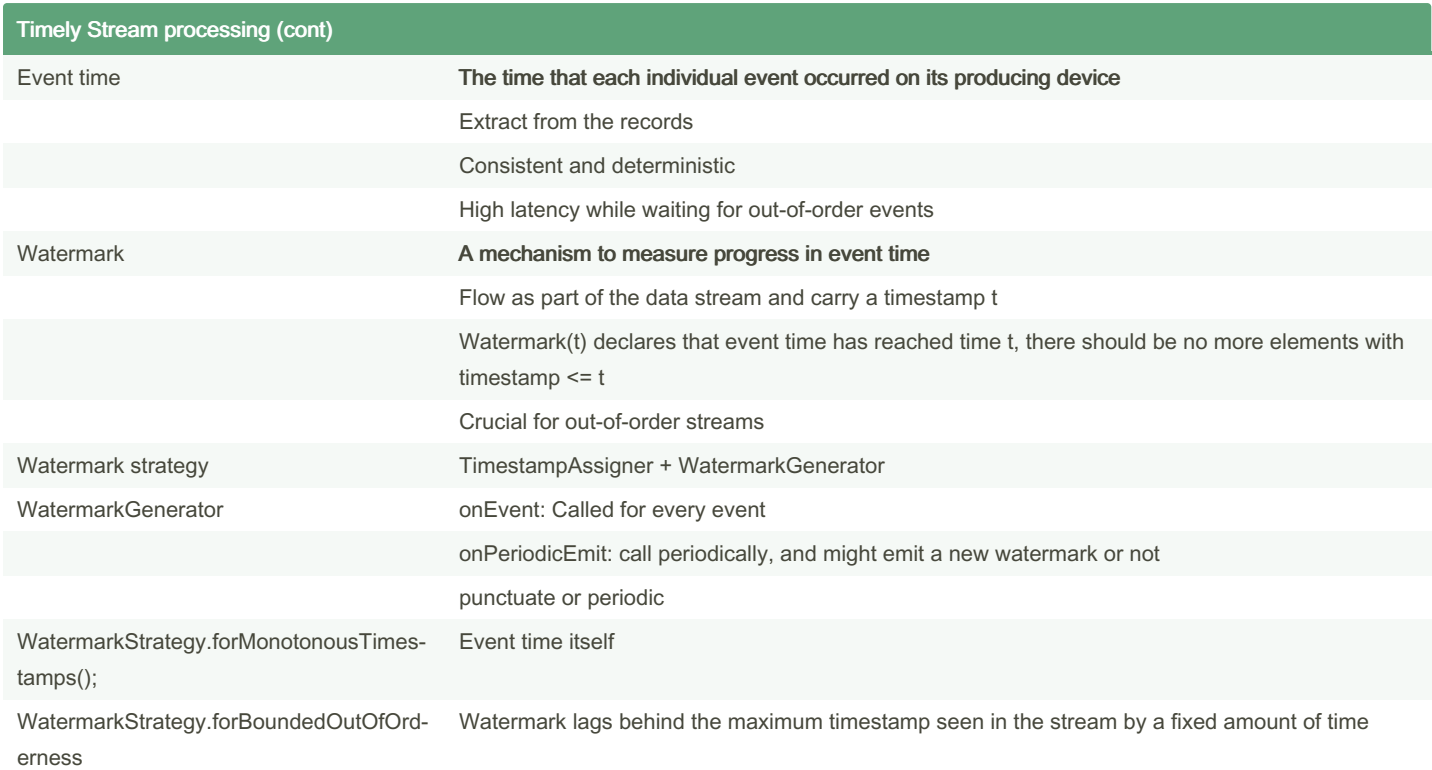

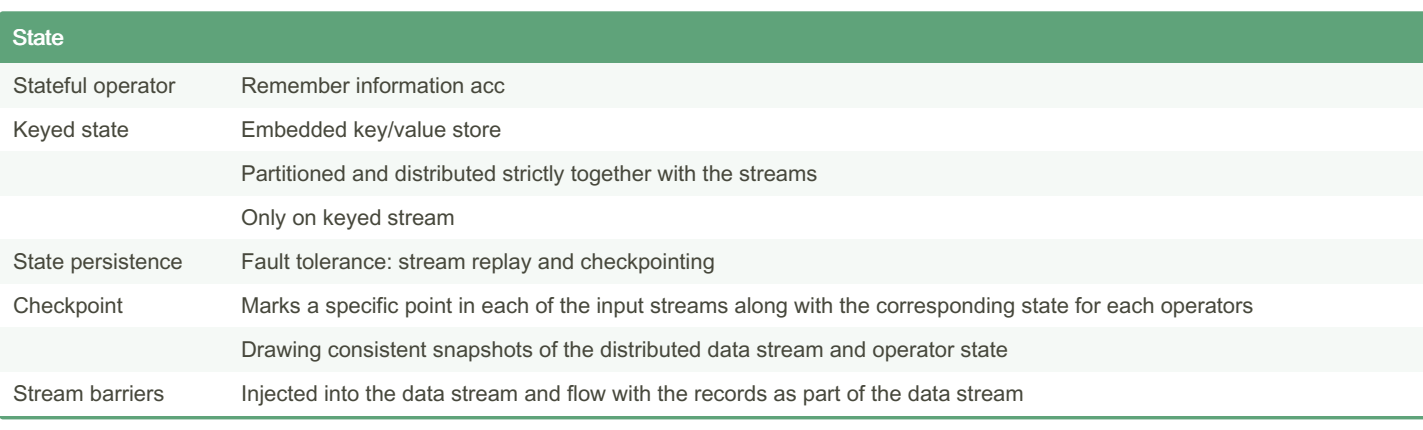

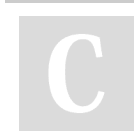

By mliafol [cheatography.com/mliafol/](http://www.cheatography.com/mliafol/) Not published yet. Last updated 29th November, 2023. Page 3 of 5.

Sponsored by Readable.com Measure your website readability! <https://readable.com>

### Cheatography

Tunning rocksdb

memory

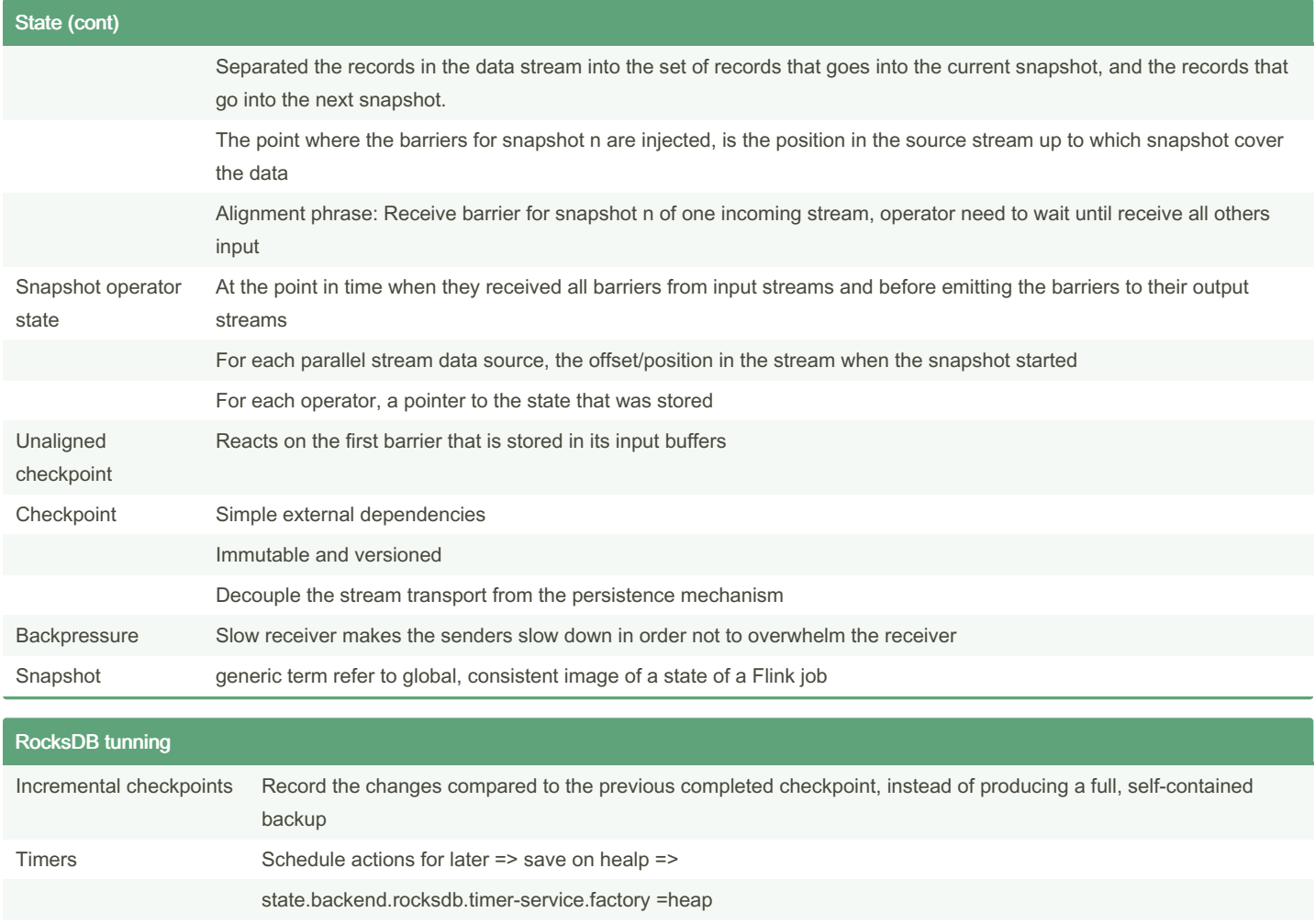

Increase the amount of managed memory

Flink's managed memory to buffer and cache

By mliafol [cheatography.com/mliafol/](http://www.cheatography.com/mliafol/) Not published yet. Last updated 29th November, 2023. Page 4 of 5. Sponsored by Readable.com Measure your website readability! <https://readable.com>

### Flink Cheat Sheet

# Cheatography

by [mliafol](http://www.cheatography.com/mliafol/) via [cheatography.com/70309/cs/39328/](http://www.cheatography.com/mliafol/cheat-sheets/flink)

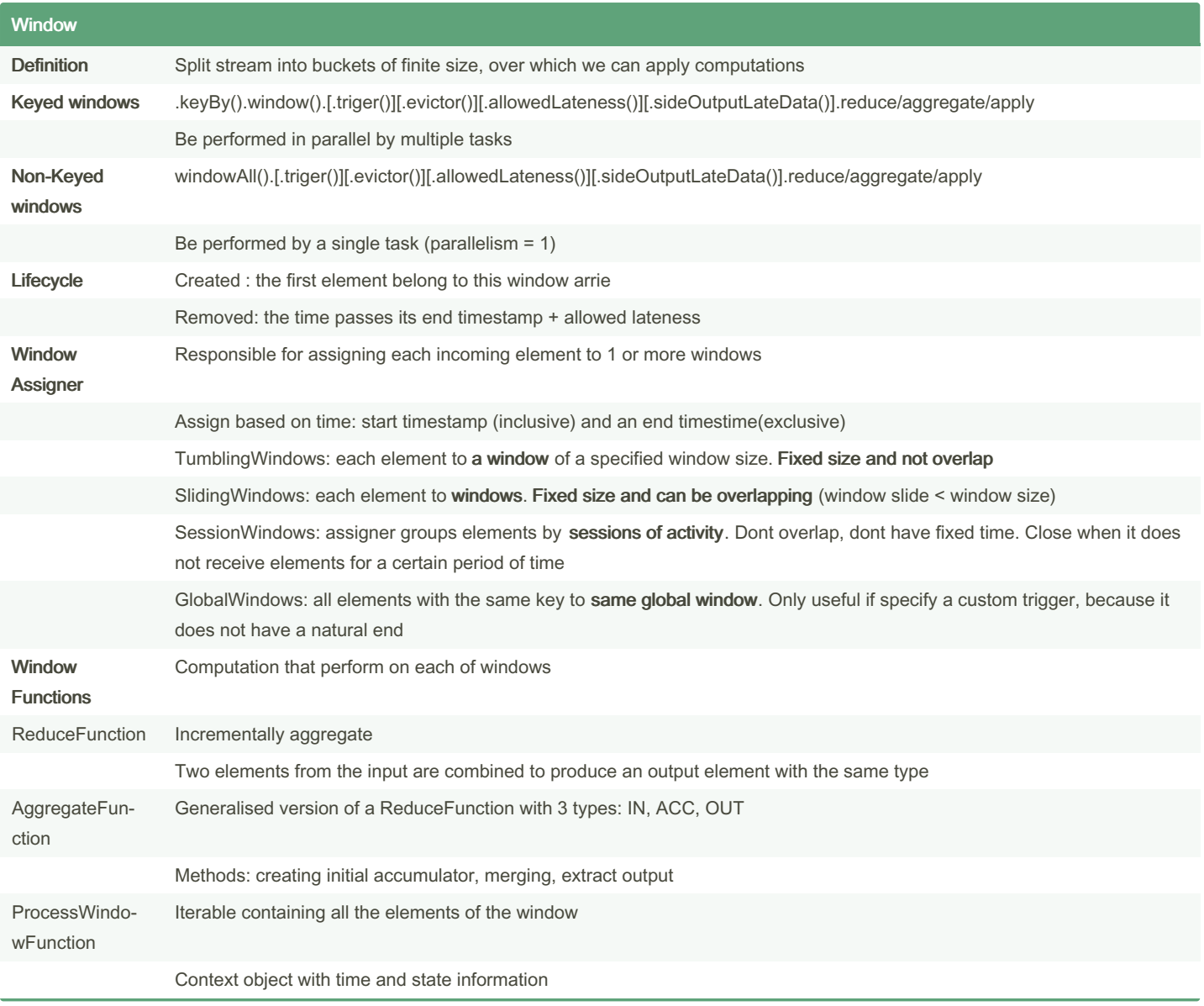

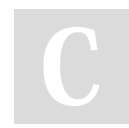

By mliafol [cheatography.com/mliafol/](http://www.cheatography.com/mliafol/) Not published yet. Last updated 29th November, 2023. Page 5 of 5.

Sponsored by Readable.com Measure your website readability! <https://readable.com>